- > Informationsblatt für Lehrkräfte
- > Arbeitsblatt
- > Ergebnisblatt (optional)

# Punktspiegelung

## Voraussetzungen und Ziele

- > Den Schülerinnen und Schülern ist der Begriff *Punktspiegelung* bereits bekannt.
- > Sie sollen durch eigene Experimente zunächst spielerisch und anschließend u.a. mithilfe des Kästchengitters Eigenschaften der Punktspiegelung entdecken.

#### sketchometry

Die Schülerinnen und Schüler sollen wissen,

- > wie man einen Punkt an einem anderen Punkt spiegelt,
- 
- > wie man den Spurmodus aktiviert,
	- **Eigenschaften** > Punkt antippen >  $\sqrt[8]{\mathcal{S}}$ spur anwählen
- > wie man das Gitter einschaltet,
	- *EigenschaftenZeige Gitter*
- > wie man Spuren wieder löschen kann.

*EigenschaftenSpuren löschen*

### Zusätzliche Anregungen

> Der (Ur-)Punkt A kann z.B. als Gleiter an eine Strecke oder einen Kreis gebunden werden.

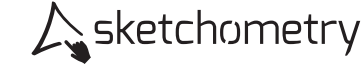

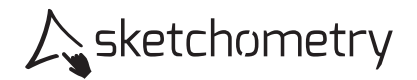

## Punktspiegelung

Konstruieren

- > Zeichne zwei Punkte A und B.
- > Spiegle A an B. Du erhältst den Punkt A'.
- > Schalte für A und A' den Spurmodus ein.

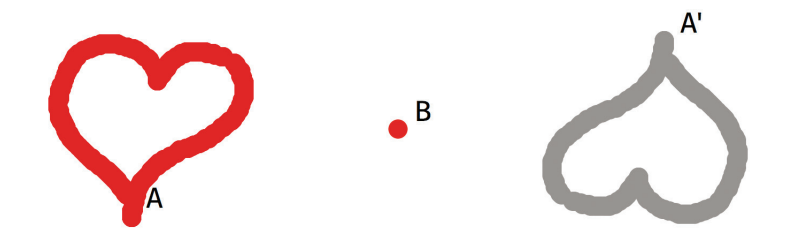

#### Erkunden

> Zeichne mit A Figuren. Schreibe Namen. Versuche Großbuchstaben zu finden, die aussehen wie ihr Spiegelbild.

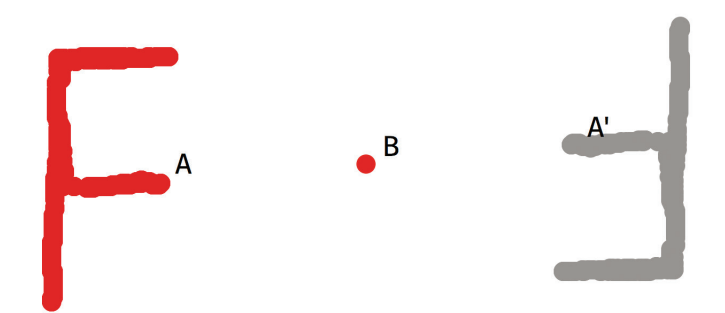

- > Schalte das Kästchengitter ein und ziehe B auf einen Gitterpunkt.
- > Erkunde Eigenschaften der Punktspiegelung (betrachte z.B. Strecken, Winkel, Geraden, Kreise, Dreiecke usw.). Notiere deine Beobachtungen.

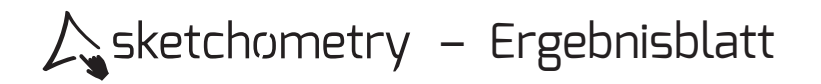

# Punktspiegelung

> Welche Druckbuchstaben sehen aus wie ihr Spiegelbild? Notiere diese Buchstaben.

> Welche Eigenschaften der Punktspiegelung hast du herausgefunden?